## Świętokrzyski Urząd Wojewódzki w Kielcach

http://www.kielce.uw.gov.pl/pl/biuro-prasowe/aktualnosci/12412,Wsparcie-dla-nowych-rozwiazan-w-obszarze-ksztalcenia-zaw odowego.html 27.04.2024, 05:14

## 26.07.2017

## Wsparcie dla nowych rozwiązań w obszarze kształcenia zawodowego

Ministerstwo Rozwoju uruchamia pilotażowy projekt w ramach działań innowacyjnych Programu Wiedza Edukacja Rozwój (POWER) na modernizację kształcenia zawodowego w Polsce. Inicjatywa realizowana będzie w Świętokrzyskiem.

Z udziałem Wiceministra Rozwoju Jerzego Kwiecińskiego, Wojewody Świętokrzyskiego Agaty Wojtyszek i Marszałka Województwa Świętokrzyskiego Adama Jarubasa, podpisano umowę na projekt "Innowacyjna edukacja – nowe możliwości zawodowe". Jego wartość to blisko 18 mln zł.

- Zmieniające się potrzeby kształcenia zawodowego wymagają od nas wszystkich znalezienia i wykorzystania nowoczesnych form współpracy. Coraz bardziej rozwijające się dziedziny nauczania muszą również opierać się na wymianie poglądów oraz sprawdzonych rozwiązaniach. Szkolnictwo stoi przed bardzo odpowiedzialnymi wyzwaniami. Szkoła kształtuje charakter, uczy właściwych relacji społecznych, przygotowuje do życia w rodzinie i w społeczeństwie, daje możliwość zdobycia atrakcyjnego zawodu – powiedziała wojewoda Agata Wojtyszek.

Projekt realizowany będzie w latach 2017-2020. W celu wymiany doświadczeń międzynarodowych, Urząd Marszałkowski nawiązał w ramach projektu partnerstwo z jednym z największych instytutów edukacyjnych w Austrii – Instytutem Szkolenia Zawodowego (BFI).

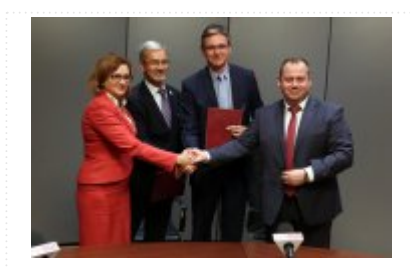

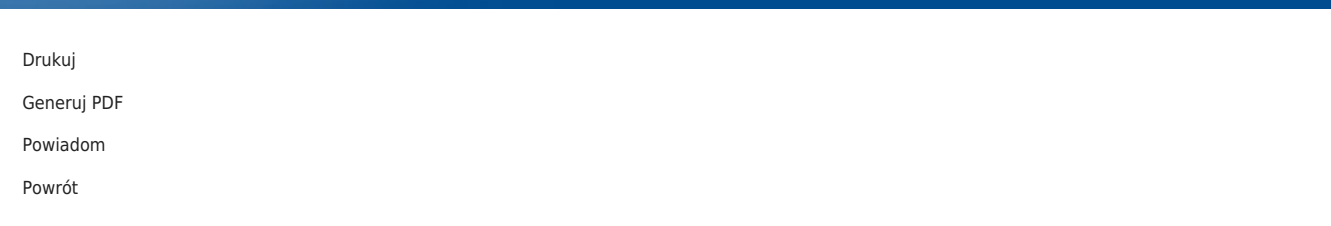